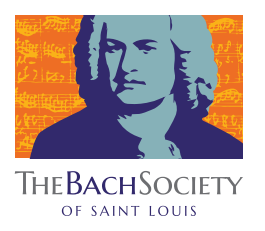

## HOW TO PARTICIPATE IN THE "SILENT NIGHT" VIRTUAL CHORUS

You will need to gather the following items to make your recording:

Device 1 (Listening Device) & Headphones/Earbuds: This device is a cell phone, tablet or computer to play the sing-along track through headphones or earbuds which you will wear when recording.

Device 2 (Recording Device): This device is a cell phone, tablet or computer which you will use to record the video and audio of you singing (while wearing the headphones attached to device 1) \*If your device has the ability to play a recording through headphones and record at the same time you may not need to use two devices.

What to wear: Please wear whatever you are most comfortable in but stay away from concentrated patterns or neon colors.

How to frame your video: Record video in landscape (horizontal) orientation from a few feet away with as much natural light as possible; we'd like to see you head-on from about the elbows up. Keep your background as simple as possible (please no tropical island or Mordor backgrounds; a plain wall is fine).

Let's record! Dust off the ol' pipes by running through the attached singalong track and score as a warmup. We ask that you sing whichever part is the best fit for your range.

## STEP-BY-STEP INSTRUCTIONS:

Gather the listening and recording devices mentioned above. Open the singalong track and score on Device 1 (the listening device) and get your score ready.

When you are ready to make your video, tap record on the recording device. Make sure the camera is rolling. Then press play on your listening device with the singalong track. Your headphones/earbuds should be connected to this device, and you should be hearing the singalong track through headphones attached to this device. (Make sure the audio track is not being picked up by the device you are recording with.)

Sing your part with the track. Do not stop recording on your recording device until 5 seconds after the sing-along track has ended. Getting a solid recording might require a couple of attempts, and that's OK. We all get nervous, and we all mess up. Have fun, and don't worry too much!

If you'd like an even more detailed description of this process, CASA has a wonderful guide you can reference here: https://casa.org/tips-for-recording-and-filming-a-virtual-choir/

Once you are satisfied with your recording, upload the vid[eo HERE.](https://www.dropbox.com/request/mlakY0zdnONrvA4UR4md)

Hooray! You're now part of the Christmas Candlelight Concert's beloved "Silent Night" encore!

\*By Participating in the Virtual Christmas Choir, you are giving full rights of the video to the Bach Society of Saint Louis to be used in the Silent Night Virtual Choir Recording.